# Advanced Topics of Mail Service

#### Deal with Malicious Mails in the Real Wrold

lwhsu (2020, CC-BY) ? (?-2019)

# Nature of Spam

### ❑ Spam – Simultaneously Posted Advertising Message

- UBE Unsolicited Bulk Email
- UCE Unsolicited Commercial Email

### ❑ Spam

- There is no relationship between receiver and
	- ➢ Sender
	- $\triangleright$  Message content
- Opt out instruction
- Conceal trail
	- ➢ False return address
	- ➢ Forged header information

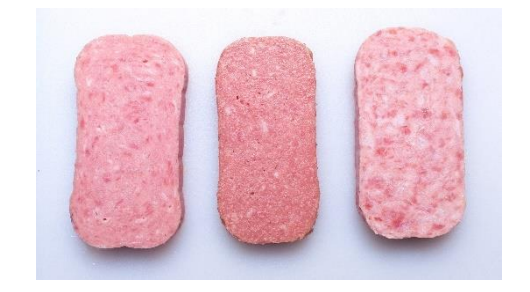

- Use misconfigured mail system to be an accomplice
- Circumvent spam filters either encode message or insert random letters

# Problems of Spam

### ❑ Cost

- Waste bandwidth and disk space
- DoS like side-effect
- Waste time
- False deletion
- Bounce messages of nonexistent users
	- ➢ Nonexistent return address
	- ➢ Forged victim return address

### ❑ Detection

• Aggressive spam policy may cause high false positive

# SPAM detection

### ❑ SPAM vs. non-SPAM

Mail sent by spammer vs. non-spammer

### ❑ Problem of SPAM mail

• About 90% of E-mail are SPAM! Useless for mankind!

### ❑ SPAM detection

- Client-based detection
	- ➢ spammer detection
	- ➢ cost-effective, which can easily reach over 95% accuracy
- Content-based detection
	- $\triangleright$  spam detection
	- $\geq$  costly with less than 90% accuracy, needing training and computation
- Who is the winner? Client-based? Content-based? (or Spammer?)
- Endless war between the administrators and spammers.

# Anti-Spam – Client-Based Detection

### ❑ Client-blocking

- Check their IP address, hostnames, email address, and/or behavior when the client connect to send a message
- Problems
	- ➢ IP address, hostname, email address are forged

➢ Innocent victim open relay host

### ❑ Techniques

- DNSBL/WL (DNS Blacklists and Whitelists) ➢ RFC 5782
- **Greylisting**
- SPF Sender Policy Framework
- DomainKeys/DKIM
- Sender ID

• …

# Anti-Spam –

# Content-Based Detection

### ❑ Spam patterns in message header/body

- Encrypted
- Encoded

### ❑ Techniques

- Pattern detection
- Bayesian spam filtering
- …

### ❑ Difficulties

- Embed HTML codes within words of their message to break up phrases
- Randomly inserted words
- Slower and resource consumption

# Anti-Spam – Action

#### ❑ When you suspect that a mail is spam, you can:

- Reject
	- $\triangleright$  immediately during the SMTP conversation
	- ➢ directly discard the mail without notifying someone else
- Save spam into a suspected spam repository
- Label spam and deliver it with some kind of spam tag
- $\bullet$  Ex:
	- ➢ X-Spam-Status: Yes, hits=18.694 tagged\_above=3 required=6.3
	- $>$  X-Spam-Level: \*\*\*\*\*\*\*\*\*\*\*\*\*\*\*\*\*\*\*
	- ➢ X-Spam-Flag: YES

# Client-based Detections

### ❑ Fight with spammers:

- DNSBL/WL
	- ➢ DNS-based blacklist/whitelist for suspected/trusted senders(IP address)
- **Greylisting** 
	- ➢ client-based method that can stop mail coming from some spamming programs
- SPF (Sender Policy Framework)
	- ➢ A client-based method to detect whether a client is authorized or not
	- ➢ Sender ID
		- NOT the new SPF
		- [http://www.open-spf.org/SPF\\_vs\\_Sender\\_ID/](http://www.open-spf.org/SPF_vs_Sender_ID/)

# DNSxL

#### ❑ What DNSBL/WL maintainers do

- Suppose cs.nctu.edu.tw has a DNSxL database ➢ DNSBL Domain "dnsbl.cs.nctu.edu.tw"
- If  $140.112.23.118$  is detected as open relay

 $\geq 118.23.112.140$ .dnsbl.cs.nctu.edu.tw

- When we receive a connection from 140.112.23.118
	- ➢ DNS query for 118.23.112.140.dnsbl.cs.nctu.edu.tw
		- A 127.0.0.2 (**SHOULD** in 127.0.0.0/8)
			- » <http://www.spamhaus.org/zen/>
		- TXT Reason
- List domain names
	- $\triangleright$  RHSBL

## ❑ Using DNSBL

- Review their service options and policies carefully
- <http://www.dnsbl.info/dnsbl-database-check.php>

# Greylisting (1/2)

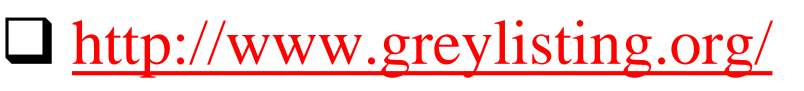

❑ Client-based (receiver) method that can stop (slowdown) some spammers

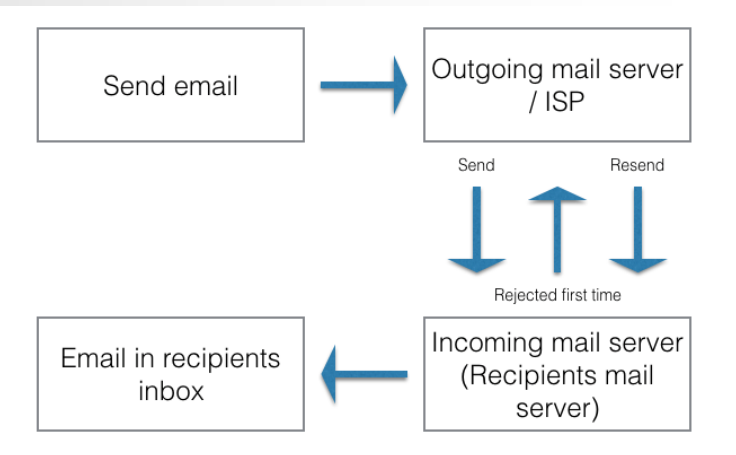

### ❑ Different behaviors against SMTP response codes

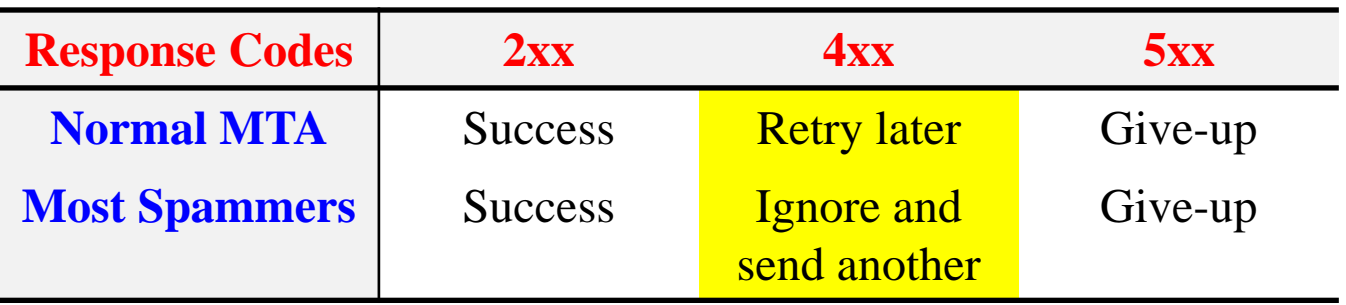

- While spammers prefer to send mail to other recipients rather than keeping log and retrying later, MTAs have the responsibility of retrying a deferred mail (in 10-30 mins)
	- ➢ Combine with other spam mitigations and network security features

# Greylisting (2/2)

### ❑ Idea of greylisting:

Taking use of  $4xx$  SMTP response code to stop steps of spamming programs

### ❑ Steps:

- Pair (recipient, client-ip)
- Reply a 4xx code for the first coming of every (recipient, client-ip) pair.
- Allow retrial of this mail after a period of time (usually  $5~20$  mins)
	- $\triangleright$  Suitable waiting time will make the spamming programs giving up this mail

### ❑ Limitation

• Can NOT detect "open relay" mail servers

# Sender Policy Framework (SPF)

- ❑ A client-based method to detect whether a client is authorized or not
- ❑ <http://www.open-spf.org/>
	- RFC 4408

# Sender Policy Framework (SPF) – Is following mail questionable?

Delivered-To: lwhsu.gmail@gmail.com Received: by 10.204.137.3 with SMTP id u3cs64867bkt; Sat, 21 May 2011 13:19:49 -0700 (PDT) Received: by 10.68.58.38 with SMTP id n6mr1407584pbq.5.1306009188186; Sat, 21 May 2011 13:19:48 -0700 (PDT) Return-Path: <lwhsu@cs.nctu.edu.tw> Received: from zfs.cs.nctu.edu.tw (zfs.cs.nctu.edu.tw [140.113.17.215]) by mx.google.com with ESMTP id a2si4001228pbs.91.2011.05.21.13.19.46; Sat, 21 May 2011 13:19:46 -0700 (PDT) Received: from zfs.cs.nctu.edu.tw (localhost [127.0.0.1]) by zfs.cs.nctu.edu.tw (Postfix) with ESMTP id 50E2A4ABC5 for <lwhsu.gmail@gmail.com>; Sun, 22 May 2011 04:16:08 +0800 (CST) Date: Sun, 22 May 2011 04:12:57 +0800 From: Li-Wen Hsu <lwhsu@cs.nctu.edu.tw> To: Li-Wen Hsu <lwhsu.gmail@gamil.com> Subject: test Message-ID: <20110521201257.GA58179@zfs.cs.nctu.edu.tw>

this is a test

# Sender Policy Framework (SPF) – SMTP trace

zfs-\$ telnet zfs.cs.nctu.edu.tw 25 220 zfs.cs.nctu.edu.tw ESMTP Postfix helo zfs.cs.nctu.edu.tw 250 zfs.cs.nctu.edu.tw mail from: <lwhsu@cs.nctu.edu.tw> 250 2.1.0 Ok rcpt to: <lwhsu.gmail@gmail.com> 250 2.1.5 Ok data 354 End data with <CR><LF>.<CR><LF> Date: Sun, 22 May 2011 04:12:57 +0800 From: Li-Wen Hsu <lwhsu@cs.nctu.edu.tw> To: Li-Wen Hsu <lwhsu.gmail@gamil.com> Subject: test

Message-ID: <20110521201257.GA58179@zfs.cs.nctu.edu.tw>

this is a test

250 2.0.0 Ok: queued as 50E2A4ABC5

# Sender Policy Framework (SPF) – With SPF detection

Delivered-To: lwhsu.gmail@gmail.com Received: by 10.204.137.3 with SMTP id u3cs64867bkt; Sat, 21 May 2011 13:19:49 -0700 (PDT) Received: by 10.68.58.38 with SMTP id n6mr1407584pbq.5.1306009188186; Sat, 21 May 2011 13:19:48 -0700 (PDT) Return-Path: <lwhsu@cs.nctu.edu.tw> Received: from zfs.cs.nctu.edu.tw (zfs.cs.nctu.edu.tw [140.113.17.215]) by mx.google.com with ESMTP id a2si4001228pbs.91.2011.05.21.13.19.46; Sat, 21 May 2011 13:19:46 -0700 (PDT) Received-SPF: softfail (google.com: domain of transitioning lwhsu@cs.nctu.edu.tw does not designate 140.113.17.215 as permitted sender) client-ip=140.113.17.215; Authentication-Results: mx.google.com; spf=softfail (google.com: domain of transitioning lwhsu@cs.nctu.edu.tw does not designate 140.113.17.215 as permitted sender) smtp.mail=lwhsu@cs.nctu.edu.tw Received: from zfs.cs.nctu.edu.tw (localhost [127.0.0.1]) by zfs.cs.nctu.edu.tw (Postfix) with ESMTP id 50E2A4ABC5 for <lwhsu.gmail@gmail.com>; Sun, 22 May 2011 04:16:08 +0800 (CST) Date: Sun, 22 May 2011 04:12:57 +0800 From: Li-Wen Hsu <lwhsu@cs.nctu.edu.tw> To: Li-Wen Hsu <lwhsu.gmail@gamil.com>

# Sender Policy Framework (SPF) – The idea

- □ For a domain administrator, they can claim which mail servers will be used in his environment
	- Ex. For cs.nctu.edu.tw, {csmailer,csmailgate,csmail}.cs.nctu.edu.tw are the authorized mail servers
		- ➢ Mail out from these servers are authorized mail (under control of administrator)
		- ➢ Other mail might be forged and have higher probability to be SPAMs
- ❑ SPF technique specifies all possible outgoing mail clients in the TXT/SPF record of DNS service to claim the authorized mail servers
- ❑ When destination MTA receives a mail, it will check the client IP:
	- For a mail out from authorized servers, it should be safe.
	- For a mail out from unauthorized servers, it might be forged.

# SPF Record Syntax – Mechanisms (1/2)

### TXT/SPF record: v=spf1 [qualifier][mechanism] ❑ all

- Always matches
- Usually at the end of the SPF record

### ❑ ip4 **(NOT ipv4)**

- ip4: <ip4-address>
- ip4:  $\langle$ ip4-network $\rangle$  $\langle$ prefix-length $>$

### ❑ ip6 **(NOT ipv6)**

- ip6:<ip6-address>
- ip6:<ip6-network>/<prefix-length>

❑ a

- a
- $a$ / $\le$ prefix-length $>$
- a:<domain>
- a:<domain>/<prefix-length>

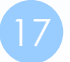

# SPF Record Syntax – Mechanisms (2/2)

❑ mx

- mx
- $mx$ / $\leq$ prefix-length $>$
- mx:<domain>
- mx:<domain>/<prefix-length>
- ❑ ptr
	- ptr
	- ptr:<domain>
- ❑ exists
	- exists:<domain>
		- ➢ Does A record exist?
- ❑ include
	- include: < domain >
		- ➢ Warning: If the domain does not have a valid SPF record, the result is a **permanent error**. Some mail receivers will *reject* based on a **PermError**

# SPF Record Syntax – Qualifiers & Evaluation

### ❑ Qualifiers

- + Pass (default qualifier)
- - Fail
- $\bullet$   $\sim$  SoftFail
- ? Neutral

### ❑ Evaluation

- Mechanisms are evaluated in order: (first-matching)
	- $\triangleright$  If a mechanism results in a hit, its qualifier value is used
	- $\triangleright$  If no mechanism or modifier matches, the default result is "Neutral"
- $\bullet$  Ex.
	- "v=spf1 +a +mx -all"
	- "v=spf1 a mx -all"

# SPF Record Syntax – Evaluation Results

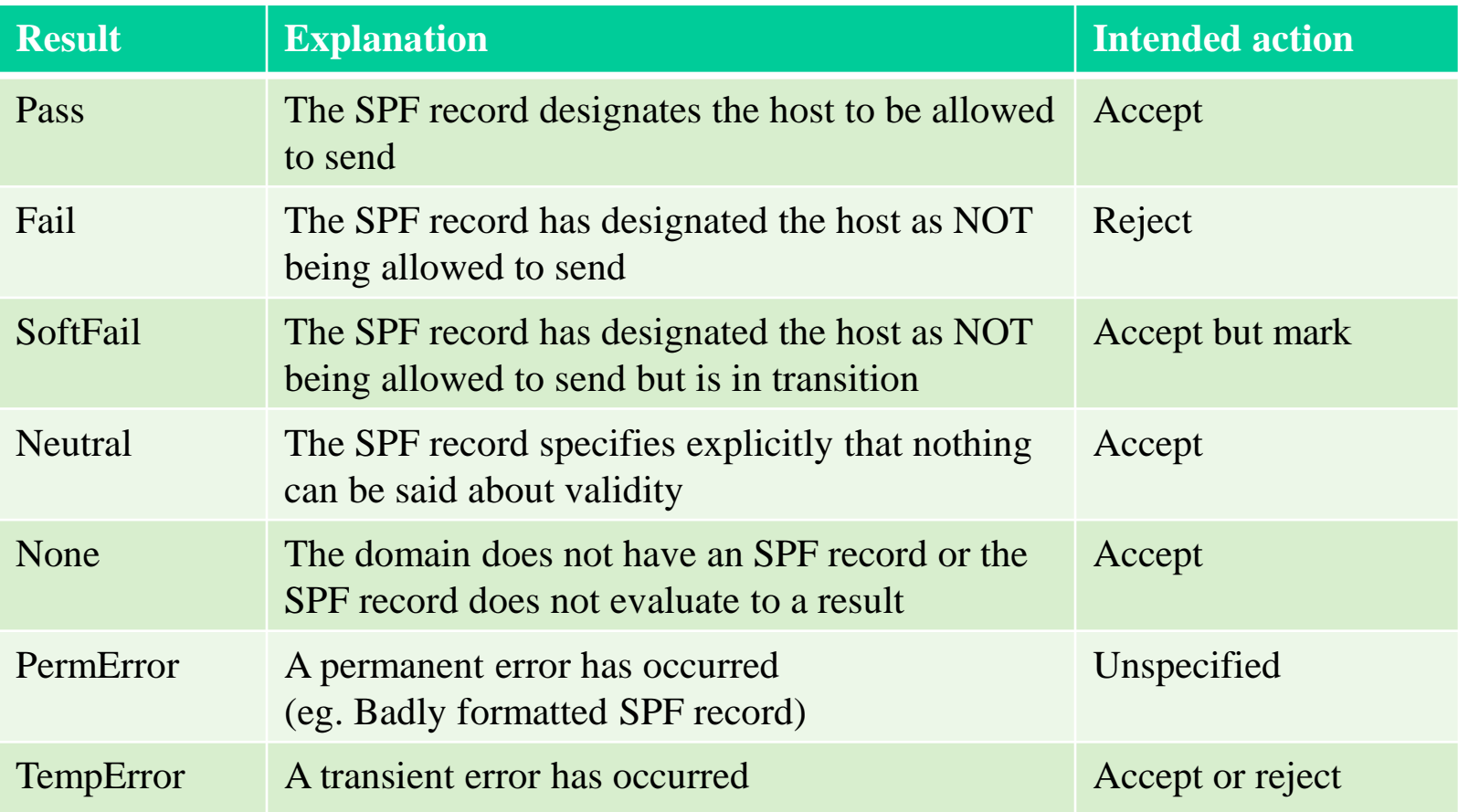

# SPF Record Syntax – Modifier

## ❑redirect

- redirect=<doamin>
- The SPF record for domain replace the current record. The macroexpanded domain is also substituted for the current-domain in those look-ups

# $\perp$ exp

- $exp=<$ doamin $>$
- If an SMTP receiver rejects a message, it can include an explanation. An SPF publisher can specify the explanation string that senders see. This way, an ISP can direct nonconforming users to a web page that provides further instructions about how to configure SASL
- The domain is expanded; a TXT lookup is performed. The result of the TXT query is then macro-expanded and shown to the sender. Other macros can be used to provide an customized explanation

Sender Policy Framework (SPF) – Example of mail from authorized server

## ❑On bsd2.cs.nctu.edu.tw

- From: lwhsu@cs.nctu.edu.tw
- To: lwhsu.gmail@gmail.com

# ❑Related SPF Record:

#### **cs.nctu.edu.tw**

"v=spf1 a mx a:csmailer.cs.nctu.edu.tw a:csmailgate.cs.nctu.edu.tw a:csmail.cs.nctu.edu.tw ~all"

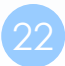

# Sender Policy Framework (SPF) – Example of mail from authorized server

Delivered-To: lwhsu.gmail@gmail.com Received: by 10.90.56.12 with SMTP id e12cs464421aga; Sun, 10 May 2009 12:12:00 -0700 (PDT) Received: by 10.210.91.17 with SMTP id o17mr7881766ebb.3.1241982719273; Sun, 10 May 2009 12:11:59 -0700 (PDT) Return-Path: <lwhsu@cs.nctu.edu.tw> Received: from csmailer.cs.nctu.edu.tw (csmailer.cs.nctu.edu.tw [140.113.235.130]) by mx.google.com with ESMTP id 10si4213172eyz.41.2009.05.10.12.11.58; Sun, 10 May 2009 12:11:59 -0700 (PDT) Received-SPF: pass (google.com: domain of [lwhsu@cs.nctu.edu.tw](mailto:lwhsu@cs.nctu.edu.tw) designates 140.113.235.130 as permitted sender) client-ip=140.113.235.130; Authentication-Results: mx.google.com; spf=pass (google.com: domain of lwhsu@cs.nctu.edu.tw designates 140.113.235.130 as permitted sender) smtp.mail=lwhsu@cs.nctu.edu.tw Received: from bsd2.cs.nctu.edu.tw (bsd2 [140.113.235.132]) by csmailer.cs.nctu.edu.tw (Postfix) with ESMTP id 189DA3F65E for <lwhsu.gmail@gmail.com>; Mon, 11 May 2009 03:11:57 +0800 (CST) Received: (from lwhsu@localhost) by bsd2.cs.nctu.edu.tw (8.14.3/8.14.2/Submit) id n4AJBuTM000652 for lwhsu.gmail@gmail.com; Mon, 11 May 2009 03:11:56 +0800 (CST) (envelope-from lwhsu) Date: Mon, 11 May 2009 03:11:56 +0800 From: Li-Wen Hsu <lwhsu@cs.nctu.edu.tw> To: lwhsu.gmail@gmail.com Subject: test if SPF record works

Sender Policy Framework (SPF) – Example for Forged Headers

❑On zfs.cs.nctu.edu.tw

❑Envelope From: lwhsu@zfs.cs.nctu.edu.tw ❑Mail Headers

- From: lwhsu@cs.nctu.edu.tw
- To: lwhsu.gmail@gmail.com
- ❑ Related SPF Records:

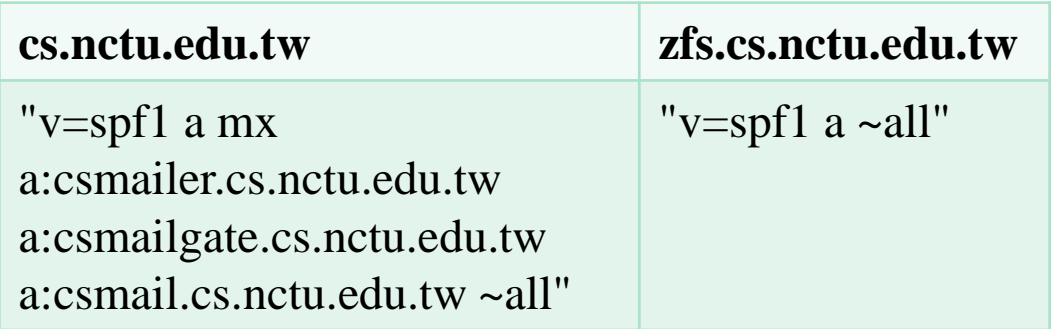

# Sender Policy Framework (SPF) – Example for Forged Headers

Delivered-To: lwhsu.gmail@gmail.com Received: by 10.223.112.14 with SMTP id u14cs45092fap; Mon, 23 May 2011 03:08:04 -0700 (PDT) Received: by 10.236.80.65 with SMTP id j41mr2678377yhe.192.1306145283043; Mon, 23 May 2011 03:08:03 -0700 (PDT) Return-Path: <lwhsu@zfs.cs.nctu.edu.tw> Received: from zfs.cs.nctu.edu.tw (zfs.cs.nctu.edu.tw [140.113.17.215]) by mx.google.com with ESMTP id 57si13494424yhl.14.2011.05.23.03.08.01; Mon, 23 May 2011 03:08:02 -0700 (PDT) Received-SPF: pass (google.com: domain of lwhsu@zfs.cs.nctu.edu.tw designates 140.113.17.215 as permitted sender) client-ip=140.113.17.215; Authentication-Results: mx.google.com; spf=pass (google.com: domain of lwhsu@zfs.cs.nctu.edu.tw designates 140.113.17.215 as permitted sender) smtp.mail=lwhsu@zfs.cs.nctu.edu.tw Received: by zfs.cs.nctu.edu.tw (Postfix, from userid 1001) id EBCF04B638; Mon, 23 May 2011 18:04:23 +0800 (CST) Date: Mon, 23 May 2011 18:04:23 +0800 From: Li-Wen Hsu <lwhsu@cs.nctu.edu.tw> To: lwhsu.gmail@gmail.com Subject: test SPF

This is a SPF test.

# Sender Policy Framework (SPF) – SPF and Forwarding

### ❑ Does SPF break forwarding?

- Yes, but only if the receiver checks SPF without understanding their mail receiving architecture
- **Workaround**

➢ <http://www.open-spf.org/FAQ/Forwarding>

### ❑ SRS: Sender Rewriting Scheme

• Forwarders should apply Sender Rewriting Scheme (SRS) to rewrite the sender address after SPF checks

➢ <http://www.open-spf.org/SRS>

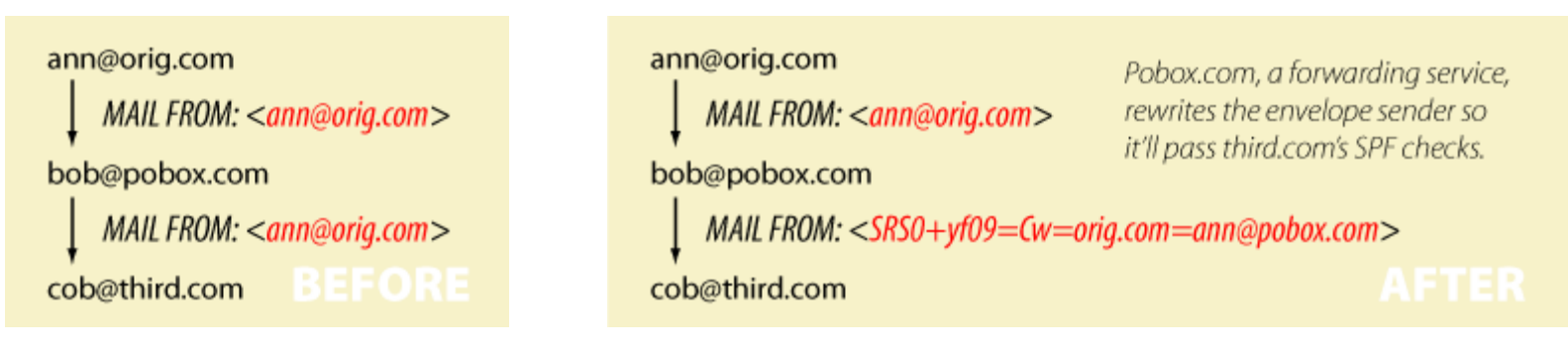

# Sender Policy Framework (SPF) – Forwarding Example (no sender rewrite)

## ❑ On gmail (lwhsu.gmail's account)

• Envelope From: lwhsu.gmail@gmail.com

### ❑ Mail Headers

- From: lwhsu@cs.nctu.edu.tw
- To: lwhsu@lwhsu.org

### ❑ On knight.lwhsu.org (lwhsu.org's mx)

 $\sim$ lwhsu/.forward:

liwenhsu.gmail@gmail.com

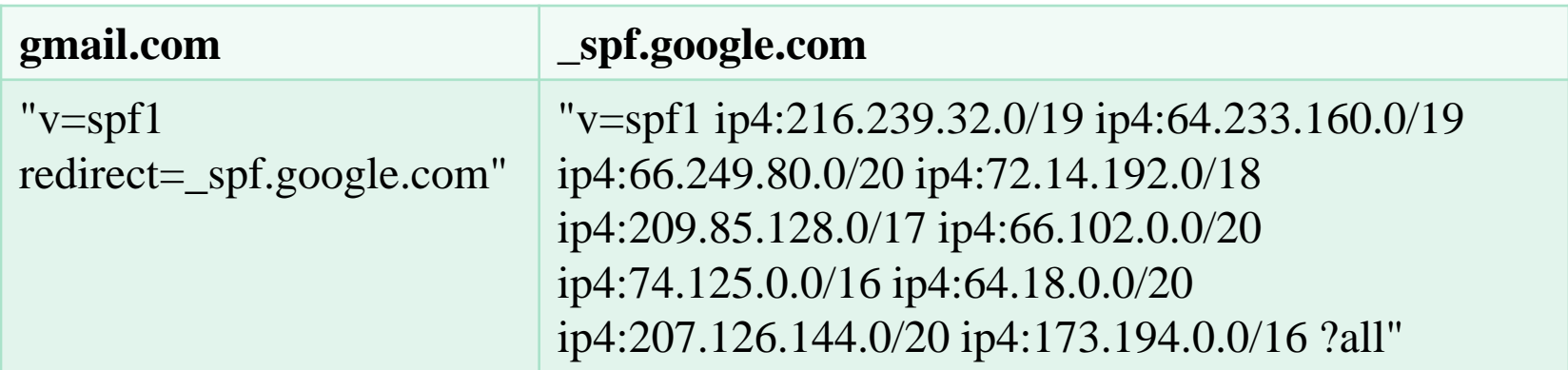

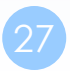

28

Delivered-To: liwenhsu.gmail@gmail.com Received: by 10.229.81.4 with SMTP id v4cs221969qck; Sun, 10 May 2009 11:09:26 -0700 (PDT) Received: by 10.216.2.84 with SMTP id 62mr2907141wee.217.1241978964147; Sun, 10 May 2009 11:09:24 -0700 (PDT) Return-Path: <lwhsu.gmail@gmail.com> Received: from knight.lwhsu.ckefgisc.org (lwhsusvr.cs.nctu.edu.tw [140.113.24.67]) by mx.google.com with ESMTP id 24si6143118eyx.13.2009.05.10.11.09.22; Sun, 10 May 2009 11:09:23 -0700 (PDT) Received-SPF: neutral (google.com: 140.113.24.67 is neither permitted nor denied by domain of lwhsu.gmail@gmail.com) client-ip=140.113.24.67; Authentication-Results: mx.google.com; spf=neutral (google.com: 140.113.24.67 is neither permitted nor denied by domain of [lwhsu.gmail@gmail.com](mailto:lwhsu.tw@gmail.com)) smtp.mail=lwhsu.gmail@gmail.com; Received: by knight.lwhsu.ckefgisc.org (Postfix) id 47F571143E; Mon, 11 May 2009 02:09:21 +0800 (CST) Delivered-To: lwhsu@lwhsu.org Received: from an-out-0708.google.com (an-out-0708.google.com [209.85.132.243]) by knight.lwhsu.ckefgisc.org (Postfix) with ESMTP id D832B11431 for <lwhsu@lwhsu.org>; Mon, 11 May 2009 02:09:20 +0800 (CST) Received: by an-out-0708.google.com with SMTP id d14so1324869and.41 for <lwhsu@lwhsu.org>; Sun, 10 May 2009 11:09:19 -0700 (PDT) Sender: lwhsu.gmail@gmail.com Received: by 10.100.248.4 with SMTP id v4mr14373811anh.121.1241978954295; Sun, 10 May 2009 11:09:14 -0700 (PDT) Date: Mon, 11 May 2009 02:09:13 +0800 Message-ID: <ef417ae30905101109j5c7b27bcy70a5bcf6d58092ab@mail.gmail.com> Subject: test SPF From: Li-Wen Hsu <lwhsu@cs.nctu.edu.tw> To: lwhsu@lwhsu.org

# Sender Policy Framework (SPF) – Some More Examples

### ❑ Outgoing Mail Gateway

List all authorized senders of cs.nctu.edu.tw

cs.nctu.edu.tw. 3600 IN TXT "v=spf1 a mx a:farewell.cs.nctu.edu.tw a:csmailer.cs.nctu.edu.tw a:tcsmailer.cs.nctu.edu.tw a:tcsmailer2.cs.nctu.edu.tw  $\sim$ all"

### ❑ Incoming Mail Gateway

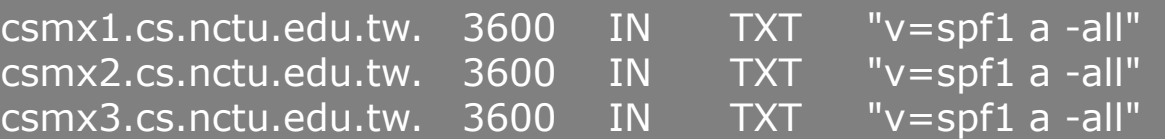

When a mail server sends a bounce message (returned mail), it uses a null MAIL FROM: <>, and a HELO address that's supposed to be its own name. SPF will still operate, but in "**degraded mode**" by using the **HELO** domain name instead.

• BIND releases from 9.4.0 support the SPF RR type

# Sender Policy Framework (SPF) – Backward Compatibility (1/2)

### ❑ When there is no SPF record, guess by A record

Delivered-To: lwhsu.gmail@gmail.com Received: by 10.90.56.12 with SMTP id e12cs719147aga; Tue, 12 May 2009 00:49:39 -0700 (PDT) Received: by 10.224.2.85 with SMTP id 21mr5508548qai.262.1242114578996; Tue, 12 May 2009 00:49:38 -0700 (PDT) Return-Path: <lwhsu@freebsd.cs.nctu.edu.tw> Received: from FreeBSD.cs.nctu.edu.tw (FreeBSD.cs.nctu.edu.tw [140.113.17.209]) by mx.google.com with ESMTP id 7si4128629qwf.35.2009.05.12.00.49.38; Tue, 12 May 2009 00:49:38 -0700 (PDT) Received-SPF: pass (google.com: best guess record for domain of lwhsu@freebsd.cs.nctu.edu.tw designates 140.113.17.209 as permitted sender) client-ip=140.113.17.209; Authentication-Results: mx.google.com; spf=pass (google.com: best guess record for domain of lwhsu@freebsd.cs.nctu.edu.tw designates 140.113.17.209 as permitted sender) smtp.mail=lwhsu@freebsd.cs.nctu.edu.tw Received: by FreeBSD.cs.nctu.edu.tw (Postfix, from userid 1058) id 6D98E61DBC; Tue, 12 May 2009 15:49:37 +0800 (CST) Date: Tue, 12 May 2009 15:49:37 +0800 From: Li-Wen Hsu <lwhsu@FreeBSD.org> To: lwhsu.gmail@gmail.com Subject: test tw.freebsd.org SPF

# Sender Policy Framework (SPF) – Backward Compatibility (2/2)

### $\Box$  Comparative result – when SPF record available:

Delivered-To: lwhsu.gmail@gmail.com Received: by 10.90.56.12 with SMTP id e12cs719801aga; Tue, 12 May 2009 00:56:27 -0700 (PDT) Received: by 10.224.74.84 with SMTP id t20mr5499756qaj.328.1242114987266; Tue, 12 May 2009 00:56:27 -0700 (PDT) Return-Path: <lwhsu@freebsd.cs.nctu.edu.tw> Received: from FreeBSD.cs.nctu.edu.tw (FreeBSD.cs.nctu.edu.tw [140.113.17.209]) by mx.google.com with ESMTP id 5si4111810qwh.54.2009.05.12.00.56.26; Tue, 12 May 2009 00:56:27 -0700 (PDT) Received-SPF: pass (google.com: domain of [lwhsu@freebsd.cs.nctu.edu.tw](mailto:lwhsu@freebsd.cs.nctu.edu.tw) designates 140.113.17.209 as permitted sender) client-ip=140.113.17.209; Authentication-Results: mx.google.com; spf=pass (google.com: domain of lwhsu@freebsd.cs.nctu.edu.tw designates 140.113.17.209 as permitted sender) smtp.mail=lwhsu@freebsd.cs.nctu.edu.tw Received: by FreeBSD.cs.nctu.edu.tw (Postfix, from userid 1058) id 78CD461DB0; Tue, 12 May 2009 15:56:25 +0800 (CST) Date: Tue, 12 May 2009 15:56:25 +0800 From: Li-Wen Hsu <lwhsu@FreeBSD.org> To: lwhsu.gmail@gmail.com Subject: test tw.freebsd.org SPF (2)

# Sender Policy Framework (SPF) – Example of include mechanism

nctucs [~] -wangth- dig pixnet.net txt

;; ANSWER SECTION:

pixnet.net. 86400 IN TXT "v=spf1 include:aspmx.googlemail.com include:amazonses.com ip4:60.199.247.0/24 ip4:103.23.108.0/24 ip4:103.23.109.0/24 ip4:113.196.243.0/26 ~all"

# DomainKeys and DKIM

# ❑Verify the source of a mail

- Allows an organization to claim responsibility for transmitting a message, in a way that can be validated by a recipient
- With few computation cost

# ❑Consortium spec

- Derived from Yahoo DomainKeys and Cisco Identified Internet Mail
- RFCs
	- ➢ RFC 4870 Domain-Based Email Authentication Using Public Keys Advertised in the DNS (DomainKeys)
	- ➢ RFC 4871 DomainKeys Identified Mail (DKIM) Signatures
- <http://www.dkim.org/>
	- ➢ <http://www.dkim.org/info/DKIM-teaser.ppt>

# DKIM: Goals

### ❑ Validate message content, itself

Not related to path

### ❑ Transparent to end users

- No client User Agent upgrades *required*
- But extensible to per-user signing

### ❑ Allow sender delegation

**Outsourcing** 

#### ❑ Low development, deployment, use costs

- Avoid large PKI, new Internet services
- No trusted third parties (except DNS)

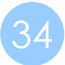

# DKIM: Idea

#### ❑Msg header authentication

- DNS identifiers
- Public keys in DNS

#### ❑End-to-end

- Between origin/receiver administrative domains.
- Not path-based

#### ※ Digital signatures

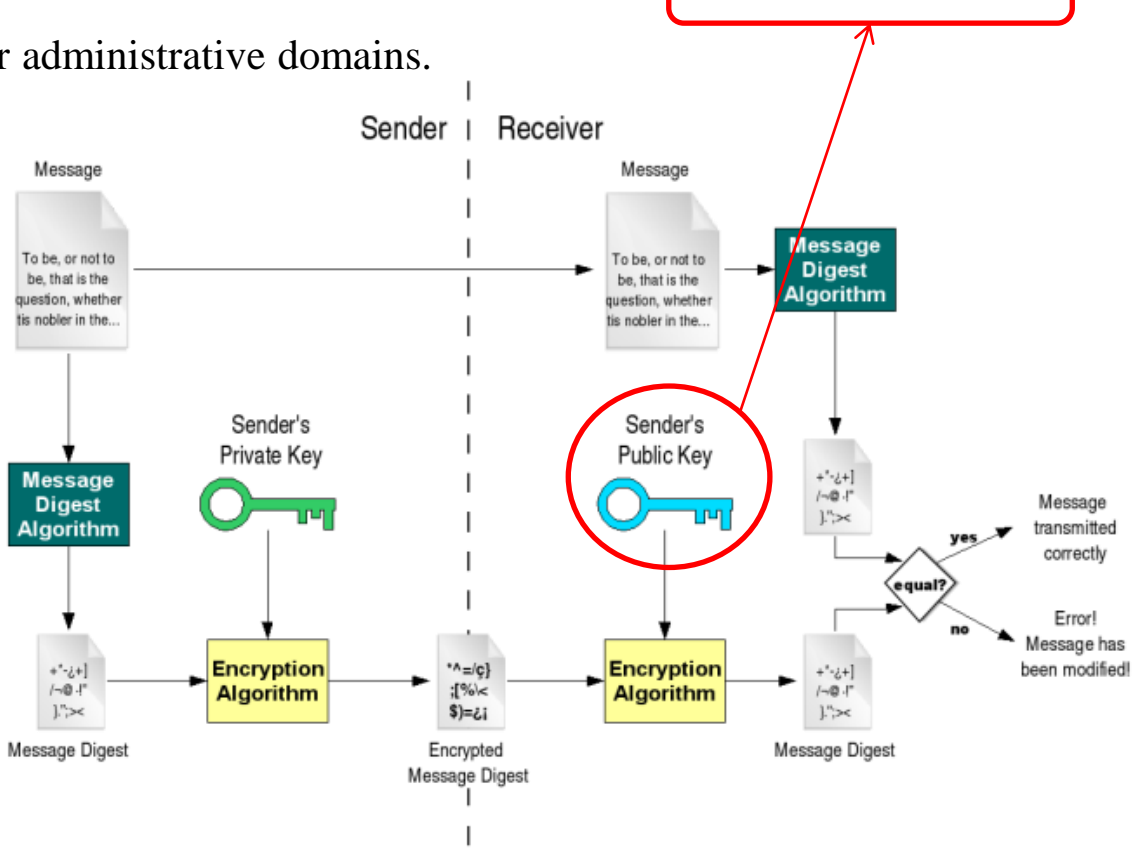

Stored in DNS

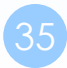

# DKIM: Technical High-points

- Signs body and selected parts of header
- Signature transmitted in DKIM-Signature header
- ❑ Public key stored in DNS
	- In \_domainkey subdomain
	- New RR type, fall back to TXT
- ❑ Namespace divided using selectors
	- Allows multiple keys for aging, delegation, etc.
- ❑ Sender Signing Policy lookup for unsigned or improperly signed mail
# DKIM-Signature header (1/5)

- $\Box$  v= Version
- $\Box$  a= Hash/signing algorithm
- $\Box$  q= Algorithm for getting public key
- $\Box$  d= Signing domain
- $\Box$  i= Signing identity
- $\Box$  s= Selector
- $\Box$  c= Canonicalization algorithm
- $\Box$  t= Signing time (seconds since 1/1/1970)
- $\Box$  x= Expiration time
- $\Box$  h= List of headers included in signature; dkim-signature is implied
- $\Box$  b= The signature itself
- $\Box$  bh= Body hash

# DKIM-Signature header (2/5)

❑ Example:

**DKIM-Signature: a=rsa-sha1; q=dns; d=example.com; i=user@eng.example.com; s=jun2005.eng; c=relaxed/simple; t=1117574938; x=1118006938; h=from:to:subject:date; b=dzdVyOfAKCdLXdJOc9G2q8LoXSlEniSb av+yuU4zGeeruD00lszZVoG4ZHRNiYzR**

□ DNS query will be made to:

**jun2005.eng.\_domainkey.example.com**

# DKIM-Signature header (3/5)

#### ❑ Example: Signature of Yahoo Mail

DKIM-Signature:  $v=1$ ; a=rsa-sha256; c=relaxed/relaxed;

d=yahoo.com.tw; s=s1024; t=1242033944;

bh=t3GnH+pN34KpMhlX59Eezm+9eCI68fU2hgid1Kscdrk=; h=Message-ID:X-YMail-OSG:Received:X-Mailer:Date:From:Subject:

To:MIME-Version:Content-Type: Content-Transfer-Encoding; b=emLg4QonGbqb3PhZIEoYfiQVDYMwcBBB6SAEW+RziBEhjxKS2O UWmq5EpD1cxX+uz9MzJ4+fK4QRJZOtd0Y10c6Ce2J+V+C/RHnrjZ 3PF8kAhjqvT1GTTdohxivLGrMftg1xFGO//M7ML/fcI4UJL+XP1xhJMB aHlHMGhE1sdGQ=

DomainKey-Signature: a=rsa-sha1; q=dns; c=nofws; s=s1024;

d=yahoo.com.tw; h=Message-ID:X-YMail-OSG:Received:X-Mailer: Date:From:Subject:To:MIME-Version:Content-Type:Content-Transfer-Encoding;

b=DlAhpuGID5ozcL77Ozm5doCQsxHSWaYHULW2hWAb3heXwewHga mqO+McEcSIplcB1JXTIBka7BR6HvbSPWX/XiMrVAjvb6zeRWiXSBWdt xIMpQhjJiBdzC8Y1BPCsdv2UwMgxOmR6i51BTIl+GDWFIKSgm5ky/ zU+ZsdwIhlss=;

# DKIM-Signature header (4/5)

#### ❑ Example: Signature of Google Mail

DKIM-Signature:  $v=1$ ; a=rsa-sha256; c=relaxed/relaxed; d=gmail.com;

s=gamma; h=domainkey-signature:mime-version:date:message-id: subject:from:to:content-type;

bh=o8h0LUwAIau52hau5ntEJaPU6qQn7rkIboJwbgnuNgc=;

b=DxuMYeFtjXIt5eltj2MlzIXuOLA1y6f94+imgSKexX7EvhGMGUe82+4v 78Vrpm5xmkNKp2xHsjvESpyWEAyt22ZKEV4OHClyqWPuabpwas0UD tV9KEwf9K663sCvrtoi9IpUQDPjP+aqC+po7tuLRiWfHYMETt5NpQfoWD pmoXw=

DomainKey-Signature: a=rsa-sha1; c=nofws; d=gmail.com; s=gamma; h=mime-version:date:message-id:subject:from:to:content-type; b=T2N/3v39iaiL3tWBKoZadVYr5BsotqTIKe7QL3oEy1e+2OiUCIbLGepx I7YXJ0Wt3MLx3ZcnkdNlGhrCWqXw7aV4gWw7GCsey2qZnakBTQ/BiH3 TyrD3vdaDB8KJU0jC3Q4uE+Y2jQalXC60wsJtCByCpdXq0VVorgpLCJg4 TnM=

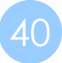

# DKIM DNS Records (1/2)

### ❑ Related DNS Records (RFC 4870)

• t=y\; o=~\; n=...\;

nasa [/home/liuyh] -liuyh- dig \_domainkey.yahoo.com txt

 $\overline{\overline{\phantom{a}}\,}$ domainkey.yahoo.com. 7160 IN TXT "t=y\; o=~\; n=http://antispam.yahoo.com/domainkeys"

nasa [/home/liuyh] -liuyh- dig \_domainkey.cs.nctu.edu.tw txt

;; ANSWER SECTION: \_domainkey.cs.nctu.edu.tw. 3600 IN TXT "t=y\; o=~"

# DKIM DNS Records (2/2)

### ❑ Related DNS Records (RFC 4871)

•  $v=DKIM1\backslash; k=rsa\backslash; p=... \backslash; n=... \backslash;$ 

nasa [/home/liuyh] -liuyh- dig s1024.\_domainkey.yahoo.com.tw txt

#### ;; ANSWER SECTION:

s1024. domainkey.yahoo.com.tw. 1446 IN TXT "k=rsa\; t=y\; p=MIGfMA0GCSqGSIb3DQEBAQUAA4GNADCBiQKBgQDrEee0Ri4Juz+QfiWYui/ E9UGSXau/2P8LjnTD8V4Unn+2FAZVGE3kL23bzeoULYv4PeleB3gfm" "JiDJOKU3Ns5L4KJAUUHjFwDebt0NP+sBK0VKeTATL2Yr/S3bT/xhy+1xtj4RkdV 7fVxTn56Lb4udUnwuxK4V5b5PdOKj/+XcwIDAQAB\; n=A 1024 bit key\;"

nasa [/home/liuyh] -liuyh- dig gamma.\_domainkey.gmail.com txt

#### ;; ANSWER SECTION:

gamma. domainkey.gmail.com. 300 IN TXT "k=rsa\; p=MIGfMA0GCSqGSIb3DQEBAQUAA4GNADCBiQKBgQDIhyR3oItOy22ZOaBrI Ve9m/iME3RqOJeasANSpg2YTHTYV+Xtp4xwf5gTjCmHQEMOs0qYu0FYiNQPQo gJ2t0Mfx9zNu06rfRBDjiIU9tpx2T+NGlWZ8qhbiLo5By8apJavLyqTLavyPSrvsx0 B3YzC63T4Age2CDqZYA+OwSMWQIDAQAB"

• <https://www.dnswatch.info/dkim/create-dns-record>

# DKIM Signature Verification

Return-Path: <liuyh@cs.nctu.edu.tw> Received-SPF: pass (google.com: domain of liuyh@cs.nctu.edu.tw designates 140.113.235.130 as permitted sender) client-ip=140.113.235.130; Authentication-Results: mx.google.com; spf=pass (google.com: domain of liuyh@cs.nctu.edu.tw designates 140.113.235.130 as permitted sender) smtp.mail=liuyh@cs.nctu.edu.tw; dkim=pass (test mode) header.i=@cs.nctu.edu.tw DKIM-Signature: v=1; a=rsa-sha1; c=relaxed; d=cs.nctu.edu.tw; h=date :from:to:subject:message-id:mime-version:content-type :content-transfer-encoding; s=rsa1024; bh=dOkD3r2GlhQkgTyMex5QXf CG2H8=; b=U4thmEZOIV9Z7X4D4gdCM75rb23NtkNBooJr/qC2IMWlbKXBDfx27V jG8pO0WYcKi9szdO0lZyQXBPh9RkqqOmd3w1sB8srTXOEifDcp0BrTo0tuyV9+R6 gwoWl2mi4HyQFMlqboRATLWkzqP38GGbESaDvucU6vbUPDjD3C6as= DomainKey-Signature: a=rsa-sha1; c=nofws; d=cs.nctu.edu.tw; h=date:from :to:subject:message-id:mime-version:content-type :content-transfer-encoding; q=dns; s=rsa1024; b=YdHrlRhgxtafCn6h Yuidyut1gsgDDKeqEfatQQZgyZ5aqD1dOF599RNa85w9Aisd+9gGese3YdHyBXh5 7X3fJNpGQTvgXr69rr8/zBW8FGknW/LfIR1uA0uEtyH3YDqpCMOmsW5/nVl87Lk7 T7nW4sFgbeeK3RRXUumz9JNQtLs= Date: Mon, 21 May 2012 19:36:31 +0800 From: Yung-Hsiang Liu <liuyh@cs.nctu.edu.tw> Subject: uwhefuwef Message-ID: <20120521113631.GH87872@bsd5.cs.nctu.edu.tw>

test for dkim check

# DMARC

### ❑ Domain-based Message Authentication, Reporting & Conformance

- An email authentication, policy, and reporting protocol
- It builds on SPF and DKIM protocols to provide greater assurance on the identity of the sender of a message
- Provides feedback data to Domain Owners
- Allow for blocking of unauthorized email
- Policies are published as TXT record of DNS Service \_dmarc.example.com
- ❑ [https://dmarc.org](https://dmarc.org/)

# DMARC – The Email Authentication Process

### ❑ DMARC is designed to fit into an organization's existing inbound email authentication process

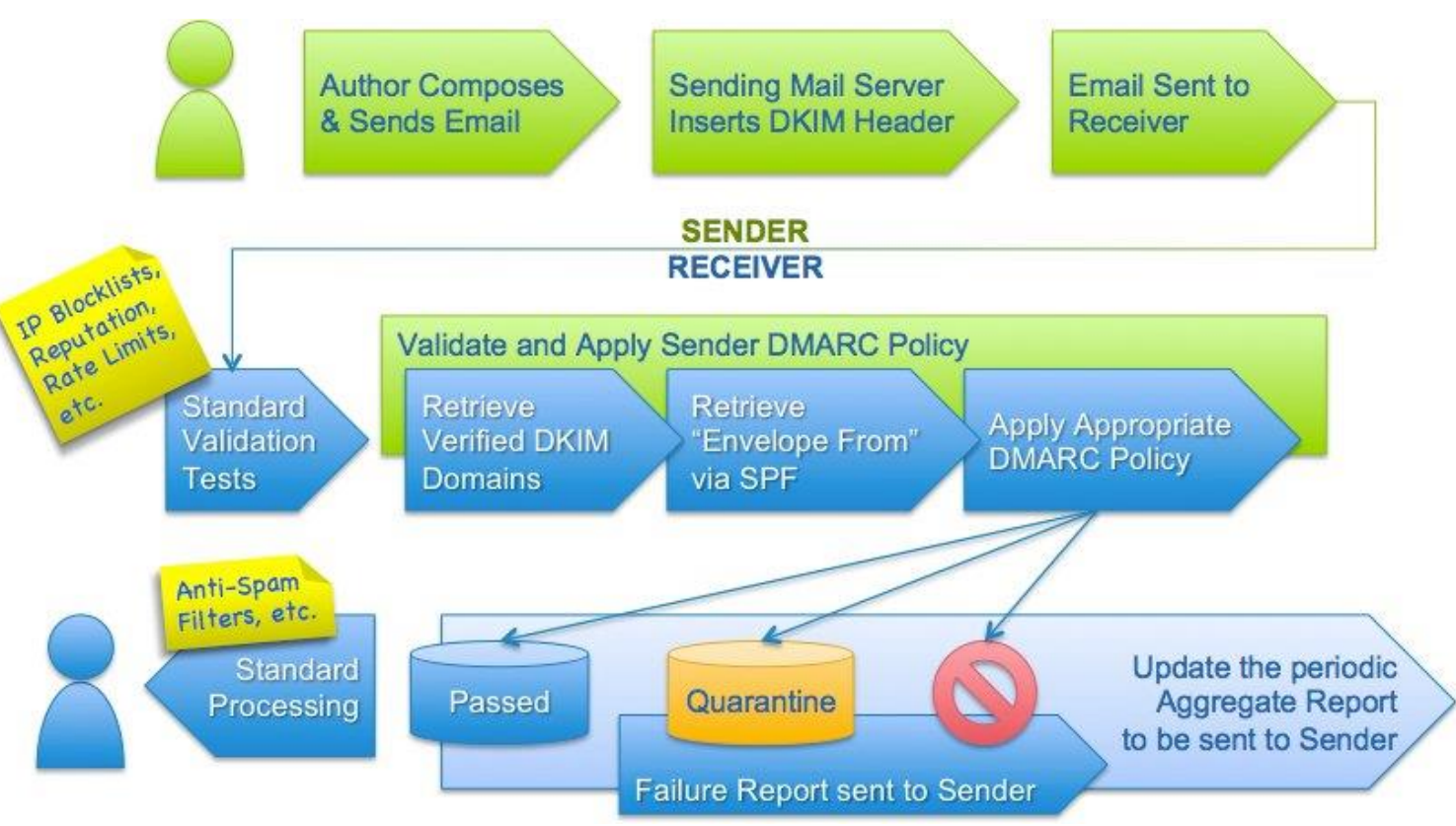

# DMARC Record Syntax  $-$  Tag  $(1/3)$

#### $\Box$  v= $\langle$ version $\rangle$

- <version>: DMARC1
- Mandatory. This must be the first supplied tag=value within the dmarc specific text and, while DMARC tag=value pairs are not case sensitive, this one must have the explicit upper-case value DMARC1

### $\Box$  p=<policy>

- <policy>: none, quarantine, reject
	- ➢ none: Monitoring, no impact on mail flows
	- $\triangleright$  quarantine: Deliver to spam folder
	- ➢ reject: Block mail that fails the DMARC check
- Mandatory and must be the second tag=value pair. Defines the policy the sending MTA advises the receiving MTA to follow

# DMARC Record Syntax  $-$  Tag  $(2/3)$

 $\Box$  sp= $\lt$ sub-domain policy>

- <sub-domain policy>: none, quarantine, reject
- Optional. If the following DMARC RR is present:

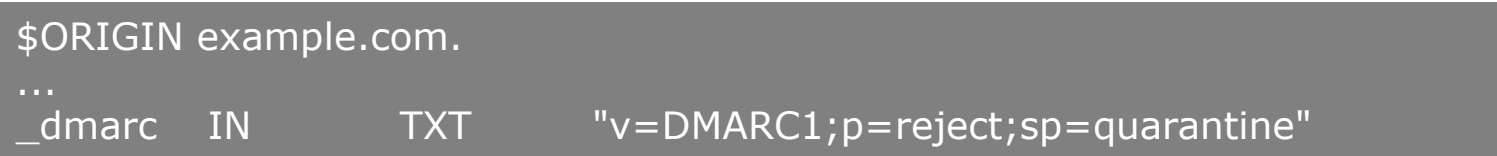

### ❑ Then failed mail from user@example.com would be rejected but

- mail from user@a.example.com or user@b.a.example.com or
- $user@anything.com$  would be quarantined

# DMARC Record Syntax  $-$  Tag  $(3/3)$

#### $\Box$  rua= $\langle \omega$  mail $\rangle$

 $\leq$ @mail>: Optional. A comma delimited list of URI(s) to which aggregate mail reports should be sent

#### $\Box$  ruf= $\leq$ @mail $>$

 $\leq$  @mail>: Optional. A comma delimited list of URI(s) to which detailed failure reports should be sent

#### $\Box$  pct= $\varphi$ ercent $>$

- $\epsilon$  /  $\epsilon$  /  $\epsilon$
- Optional. Defines the percentage of mail to which the DMARC policy applies

## Handling Malicious Mail in Postfix

# Postfix Anti-Spam configuration

#### ❑ The SMTP Conversation

 $\phi(\omega)$  [info@ora.com](mailto:info@ora.com)  $\rightarrow$  smtp.example.com  $\rightarrow$  [kdent@example.com](mailto:kdent@example.com)

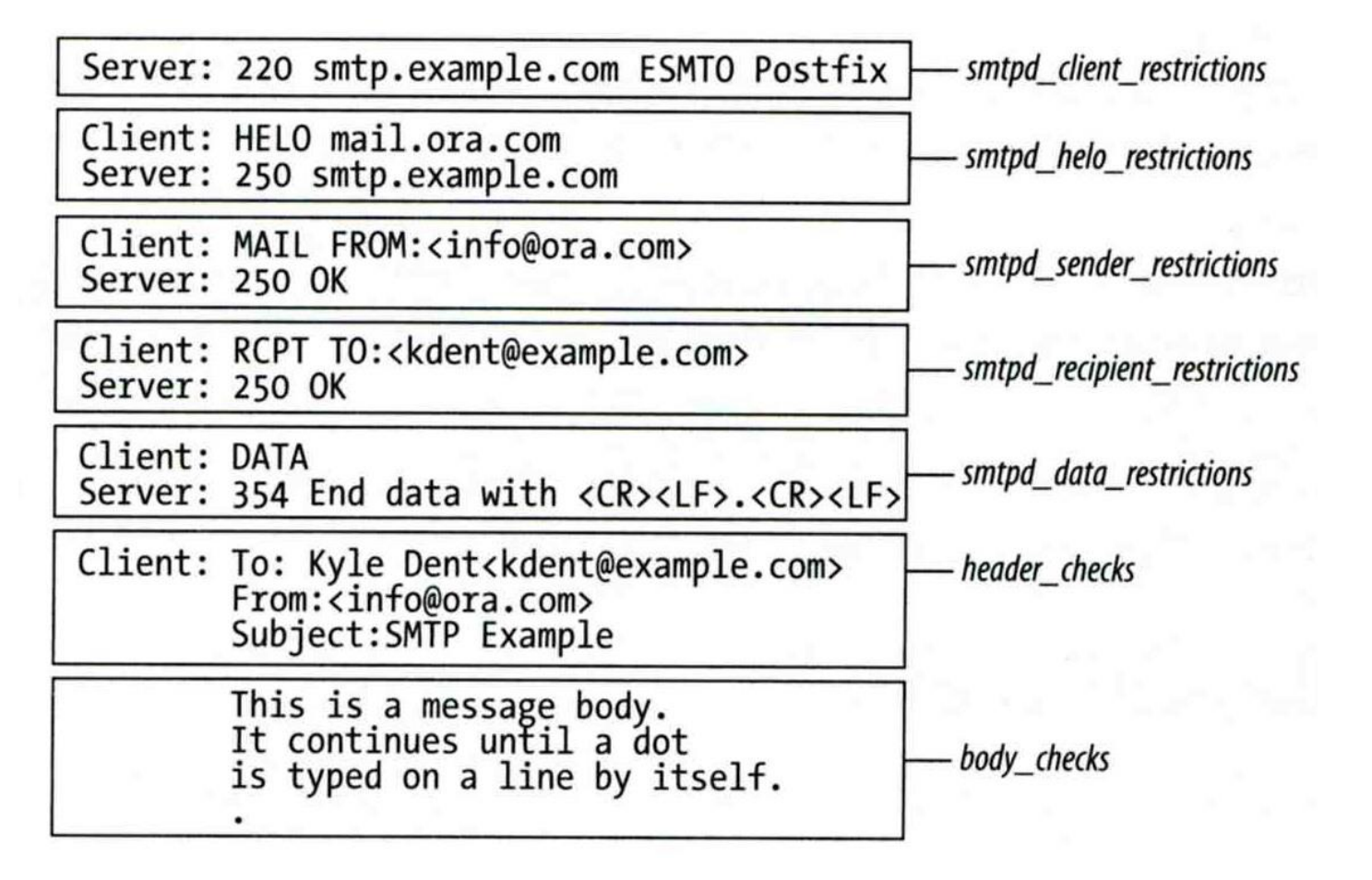

## Postfix Anti-Spam configuration – Client Detection Rules (1)

#### ❑ Four rules in relative detection position

- Rules and their default values
	- $\triangleright$  smtpd\_client\_restrictions =
		- smtpd\_helo\_required = yes
	- $\triangleright$  smtpd\_helo\_restrictions =
	- $\triangleright$  smtpd\_sender\_restrictions =
	- $\triangleright$  smtpd\_recipient\_restrictions =

permit\_mynetworks, reject\_unauth\_destination

- Each restriction check result can be:
	- $\triangleright$  OK (Accept in this restriction)
	- ➢ REJECT (Reject immediately without further check)
	- $\triangleright$  DUNNO (do next check)
- Other options
	- $\geq$  disable\_vrfy\_command = yes

## Postfix Anti-Spam configuration – Client Detection Rules (2)

#### ❑ DNSBL/WL

• smtpd\_client\_restrictions

### ❑ Greylisting

• smtpd\_recipient\_restrictions

### ❑ SPF

• smtpd\_recipient\_restrictions

### Postfix Anti-Spam configuration – Client Detection Rules (3)

- 1. Access maps access(5)
	- List of IP addresses, hostnames, email addresses
	- Can be used in:

smtpd\_client\_restrictions = check\_client\_access hash:/usr/local/etc/postfix/access smtpd\_helo\_restrictions = check\_helo\_access hash:/usr/local/etc/postfix/helohost smtpd\_sender\_restrictions = check\_sender\_access hash:/usr/local/etc/postfix/sender\_access smtpd\_recipient\_restrictions = check\_recipient\_access hash:/usr/local/etc/postfix/rcpt\_access

- **Actions** 
	- OK, REJECT, DUNNO
	-
	-
	-
	- ➢ 4xx message or 5xx message

➢ FILTER (redirect to content filter) ➢ HOLD (put in hold queue) ➢ DISCARD (report success to client but drop)

### Postfix Anti-Spam configuration – Client Detection Rules (4)

- Example of access maps
	- ➢ check\_client\_access hash:/etc/access

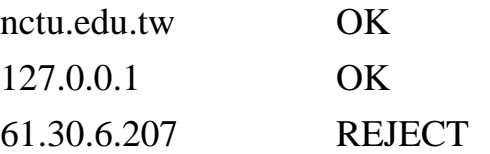

➢ check\_helo access hash:/postfix/helohost

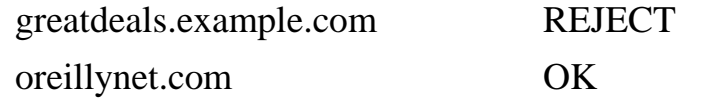

➢ check\_sender\_access hash:/usr/local/etc/postfix/sender\_access

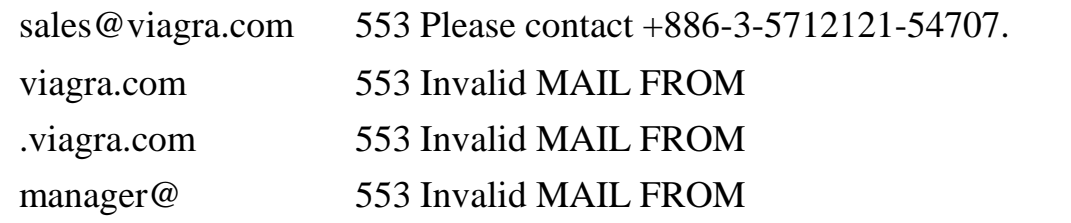

➢ check\_recipient\_access hash:/usr/local/etc/postfix/recipient\_access

bin@cs.nctu.edu.tw 553 Invalid RCPT TO command

ftp@cs.nctu.edu.tw 553 Invalid RCPT TO command

man@cs.nctu.edu.tw 553 Invalid RCPT TO command

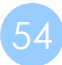

## Postfix Anti-Spam configuration – Client Detection Rules (5)

- 2. Special client-checking restrictions
	- permit\_auth\_destination
		- Mostly used in "smtpd\_recipient\_restrictions"
		- ➢ Permit request if destination address matches:
			- The postfix system's final destination setting
				- » mydestination, inet\_interfaces, vitual\_alias\_domains, virtual\_mailbox\_domains
			- The postfix system's relay domain
				- » relay\_domains
		- $\triangleright$  Found  $\rightarrow$  OK, UnFound  $\rightarrow$  DUNNO
	- reject\_unauth\_destination
		- ➢ Opposite to permit\_auth\_destination
		- $\triangleright$  Found  $\rightarrow$  REJECT, UnFound  $\rightarrow$  DUNNO
	- permit mynetworks
		- Allow a request if client IP match any address in "mynetworks"
			- Usually used in smtpd\_recipient\_restrictions

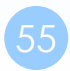

### Postfix Anti-Spam configuration – Client Detection Rules (6)

- 3. Strict syntax restrictions
	- > Restrictions that does not conform to RFC
	- reject\_invalid\_helo\_hostname
		- ➢ Reject hostname with bad syntax
	- reject\_non\_fqdn\_helo\_hostname
		- ➢ Reject hostname not in FQDN format
	- reject\_non\_fqdn\_sender ➢ For "MAIL FROM" command
	- reject\_non\_fqdn\_recipient
		- ➢ For "RCPT TO" command

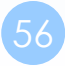

### Postfix Anti-Spam configuration – Client Detection Rules (7)

#### 4. DNS restrictions

- > Make sure that clients and email envelope addresses have valid DNS information
- > reject\_unknown\_client\_hostname
	- > Reject if the DNS records related to the client IP unreasonable
- > reject\_unknown\_helo\_hostname
	- > Reject if EHLO hostname has no DNS MX or A record
- > reject\_unknown\_sender\_domain
	- Reject if MAIL FROM domain name has no DNS MX or A record
- > reject\_unknown\_recipient\_domain
	- > Reject if RCPT TO domain name has no DNS MX or A record

## Postfix Anti-Spam configuration – Client Detection Rules (8)

- 5. Real-time blacklists
	- Check with DNSxL services
	- permit\_dnswl\_client list.dnswl.org
		- ➢ <http://www.dnswl.org/>
	- reject\_rbl\_client domain.tld[=d.d.d.d]
		- ➢ Reject if client IP is detect in DNSBL
	- reject\_rhsbl\_client domain.tld[=d.d.d.d]
		- ➢ Reject if client hostname has an A record under specified domain
	- reject\_rhsbl\_sender domain.tld[=d.d.d.d]
		- ➢ Reject if sender domain in address has an A record under specified domain
	- smtpd\_client\_restrictions =
		- hash:/etc/access, reject\_rbl\_client relays.ordb.org
	- $smtpd\_sender\_restrictions =$

hash:/usr/local/etc/postfix/sender\_access, reject\_rhsbl\_sender dns.rfc-ignorant.org

## Postfix Anti-Spam configuration – Client Detection Rules (9)

#### 6. Policy Service

- Postfix SMTP server sends in a delegated SMTPD access policy request to one special service (policy service).
- Policy service replies actions allowed in Postfix SMTPD access table.
- Usage:
	- ➢ check\_policy\_service *servicename*
- Example: Greylisting (Using Postgrey)
	- $\triangleright$  mail/postgrey
		- /usr/local/etc/postfix/postgrey\_whitelist\_clients
		- /usr/local/etc/postfix/postgrey\_whitelist\_recipients
	- $\triangleright$  postgrey daemon runs on port 10023
	- $\triangleright$  In main.cf
		- smtpd\_recipient\_restrictions = …, reject\_unauth\_destination, check\_policy\_service inet:127.0.0.1:10023

### Postfix Anti-Spam configuration – Client Detection Rules (9)

- 6. Policy Service
	- Example: SPF Checking (Using postfix-policyd-spf-perl)
		- ➢ mail/postfix-policyd-spf-perl
			- /usr/local/etc/postfix/postgrey\_whitelist\_clients
			- /usr/local/etc/postfix/postgrey\_whitelist\_recipients
		- ➢ SPF policy service daemon runs on a Unix domain socket
		- ➢ In master.cf

#### policyd-spf unix - n n - 0 spawn user=nobody argv=/usr/local/libexec/postfix-policyd-spf-perl

- $\triangleright$  In main.cf
	- $smtpd\_recipient\_restrictions = ..., reject\_unauth\_destination,$ check\_policy\_service unix:private/policy-spf
	- $spf-policy_time_limit = 3600$

## Postfix Anti-Spam configuration – Client Detection Rules (10)

#### ❑smtpd\_client\_restrictions

- check client access
- reject\_unknown\_client\_hostname
- permit\_mynetworks
- reject\_rbl\_client
- reject\_rhsbl\_client

#### ❑smtpd\_sender\_restrictions

- check sender access
- reject\_unknown\_sender\_domain
- reject\_rhsbl\_sender

#### ❑smtpd\_helo\_restrictions

- check\_helo\_access
- reject\_invalid\_helo\_hostname
- reject\_unknown\_helo\_hostname
- reject\_non\_fqdn\_helo\_hostname

#### ❑smtpd\_recipient\_restrictions

- check\_recipient\_access
- permit\_auth\_destination
- reject\_unauth\_destination
- reject\_unknown\_recipient\_domain
- reject\_non\_fqdn\_recipient
- check\_policy\_service

## Postfix Anti-Spam configuration – Content Inspection

#### ❑ before queue, built-in, light-weight

- header\_checks, body\_checks
- ❑ after queue, external, heavy-weight
	- Use smtp, pipe, etc. to inject mail to filters
		- ➢ content\_filter
	- Accept: Re-inject mail back into Postfix
	- Reject: Discard mail / Reject mail

#### ❑ before queue, external, medium-weight

- Method 1: SMTP proxy (smtp)
	- ➢ smtpd\_proxy\_filter
- Method 2: Sendmail Milter (milter protocol)
	- $\triangleright$  SMTP-only: Invoked by smtpd(8), for mail arriving via smtpd(8) server
		- smtpd\_milters, milter\_\*
	- $\triangleright$  non-SMTP: Invoked by cleanup(8), for mail arriving via sendmail(1), i.e. local mail
		- non\_smtpd\_milters, milter\_\*

#### ❑ Pros and cons

• <http://www.postfix.org/documentation.html> "Content inspection" Section

## Postfix Anti-Spam configuration – Content-Checking rules (1)

#### $\Box$  4+ rules – header\_checks(5)

- header checks
	- ➢ Check for message headers
- mime header checks
	- ➢ Check for MIME headers
- nested header checks
	- ➢ Check for attached message headers
- body\_check
	- ➢ Check for message body
- ❑ All rules use lookup tables
	- $\bullet$  Ex:

header\_checks = regexp:/usr/local/etc/postfix/header\_checks body\_checks = pcre:/usr/local/etc/postfix/body\_checks

## Postfix Anti-Spam configuration – Content-Checking rules (2)

#### ❑ Content-checking lookup table

- Regular\_Expression Action
- ❑ Actions
	- REJECT message
	- WARN message

 $\triangleright$  Log a "warning:" record, for debugging

• IGNORE

➢ Delete matched line of headers or body

• HOLD message

 $\triangleright$  Stay there until the administrator intervenes

• DISCARD message

 $\triangleright$  Claim successful delivery but silently discard

• FILTER message

 $\triangleright$  Send message through a separate content filter

## Postfix Anti-Spam configuration – Content-Checking rules (3)

Example of header check

- header checks = regexp:/usr/local/etc/postfix/header checks
- In /usr/local/etc/postfix/header\_checks /take advantage now/ REJECT /repair your credit/ REJECT
- Example of body check
	- body\_checks = regexp:/usr/local/etc/postfix/body\_checks
	- In /usr/local/etc/postfix/body\_checks /lowest rates.\*\!/ REJECT  $/[:alpha:]$  <!--.\*-->[:alpha:]/ REJECT

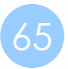

# External Filters (After-queue) – (1)

❑ After-queue filters can be done on

- MTA
- MDA
- MUA
- ※ Combination of MTA and MUA
	- ➢ Adding some extra headers or modifying subject in MTA, and filtering in MUA.

#### ❑ Types of after-queue external filters

- Command-based filtering
	- ➢ New process is started for every message
	- ➢ Accept message from STDIN
- Daemon-based filtering
	- $\triangleright$  Stay resident
	- ➢ Accept message via SMTP or LMTP

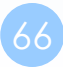

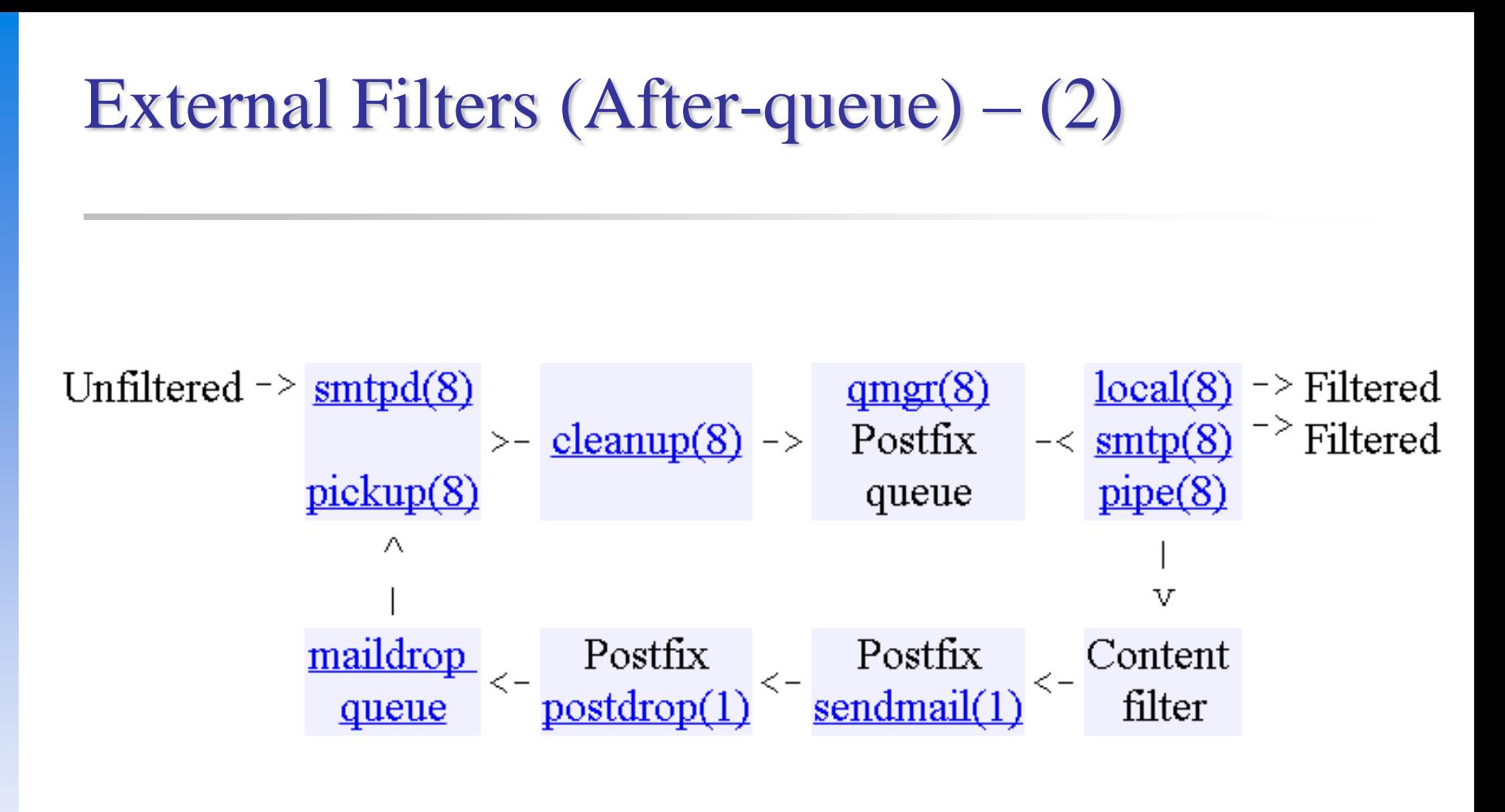

• [http://www.postfix.org/FILTER\\_README.html](http://www.postfix.org/FILTER_README.html)

# Command-Based Filtering

### ❑ Usage

- Postfix delivers message to this filter via "pipe" mailer
- Program that accepts content on its STDIN
- Program gives the filtered message back to Postfix using the "sendmail" command

### ❑ Configuration

- Prepare your filter program (/usr/local/bin/simple\_filt)
- Modify master.cf

```
#==========================================================================
# service type private unpriv chroot wakeup maxproc command + args
                             ===================================
filter unix - n n - - pipe
            flags=Rq user=filter argv=/usr/local/bin/simple_filt -f ${sender} - -${recipient} 
smtpd inet n - n - - smtpd
            -o content_filter=fileter:
```
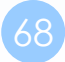

## Daemon-Based Filtering

#### ❑ Configuration

- Install and configure your content filter
	- $\triangleright$  /usr/ports/security/amavisd-new
	- ➢ Modify amavisd.conf to send message back
		- $-$  \$forward\_method = 'smtp:127.0.0.1:10025';
- Edit main.cf to let postfix use filtering daemon content\_filter = smtp-amavis: $[127.0.0.1]$ :10024

#### • Edit master.cf to add two additional services

 $smtp$ -amavis unix - - n - 10 smtp -o smtp\_data\_done\_timeout=1200s -o smtp\_never\_send\_ehlo=yes -o notify classes=protocol, resource, software 127.0.0.1:10025 inet n - n - - smtpd -o content\_filter=  $-$ o mynetworks=127.0.0.0/8 -o local recipient maps= -o notify classes=protocol, resource, software -o myhostname=localhost -o smtpd\_client\_restrictions= -o smtpd\_sender\_restrictions=

-o smtpd\_recipient\_restrictions=permit\_mynetworks,reject

# External Filters (Before-queue) – (1)

### ❑Types of before-queue external filters

- SMTP proxy (smtp)
	- ➢ smtpd\_proxy\_filter
- From after-queue to before-queue (Software support)  $\triangleright$  content\_filter  $\rightarrow$  smtpd\_proxy\_filter

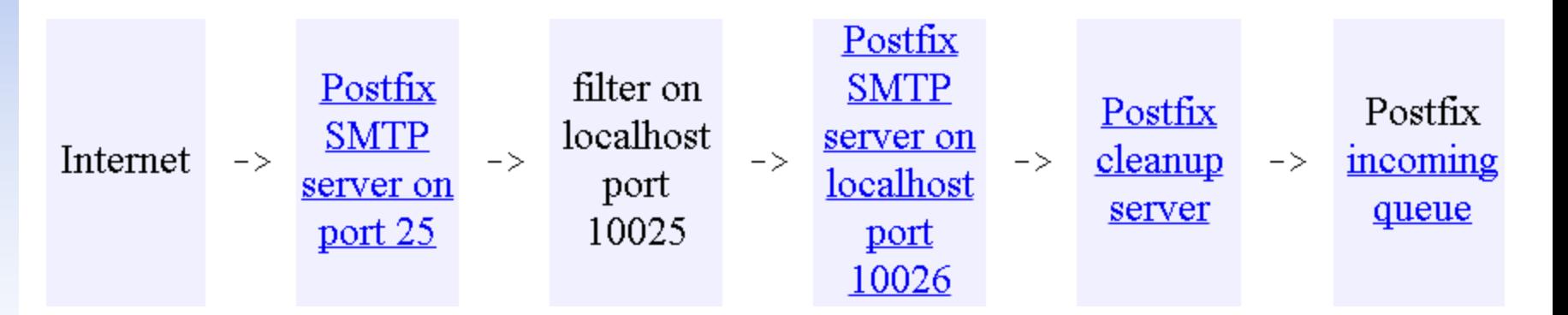

• [http://www.postfix.org/SMTPD\\_PROXY\\_README.html](http://www.postfix.org/SMTPD_PROXY_README.html)

# External Filters (Before-queue) – (2)

#### ❑ Types of before-queue external filters

- Sendmail Milter (milter protocol)
	- $\triangleright$  SMTP-only: Invoked by smtpd(8), for mail arriving via smtpd(8) server
		- smtpd\_milters, milter\_\*
	- $\triangleright$  non-SMTP: Invoked by cleanup(8), for mail arriving via sendmail(1), i.e. local mail
		- non\_smtpd\_milters, milter\_\*

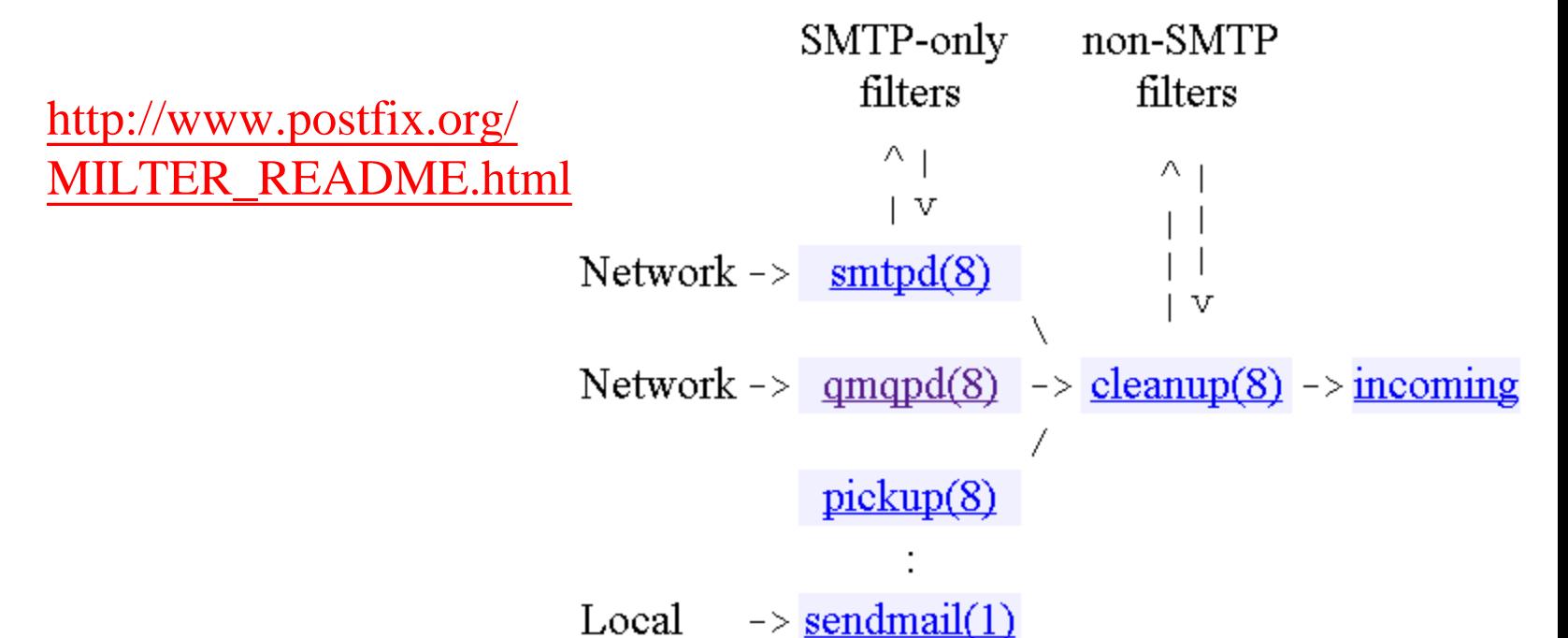

# Appendix

#### Postfix Postscreen
# postscreen – Postfix zombie blocker

### $\Box$  Postscreen (Postfix  $\geq$  2.8)

- Provide additional protection against mail server overload
- Handle multiple inbound SMTP connections in one process
- Decide which clients may talk to the Postfix SMTP server process

### $\Box$  How it works?

- Maintain a temporary whitelist for clients passing its tests
- Allow whitelisted clients to skip tests

### ❑ CAUTION

- Not be used on SMTP ports that receive mail from MUAs
- postscreen is used on port 25
- MUAs submit mail via the submission service (port 587) ➢ Separate IMG/OMG: MX settings
- [http://www.postfix.org/POSTSCREEN\\_README.html](http://www.postfix.org/POSTSCREEN_README.html)

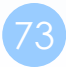

## postscreen – Basic idea

❑ Most mails are spam

- Spend most resources not receiving mail
- ❑ Mail challenge: Keep zombies away
	- Make an is-it-a-zombie decision
	- Whitelist while deciding a client not-a-zombie to avoid further delay

### ❑ Zombies' challenge:

- Only a limited amount of time to deliver spam before being blacklisted
- To speed up
	- $\triangleright$  Speak before their turn
	- ➢ Ignore response from SMTP servers

#### □ To recognize zombies

- Determine if the remote SMTP client IP is blacklisted
- Look for protocol compromises

# postscreen – General operation

### ❑ postscreen

• Involve a number of tests

❑ Some tests introduce a delay of a few seconds

- Maintain a temporary whitelist for clients passing its tests
- Minimize its impact on legitimate email traffic

### ❑ Default

- Hand off all connections to the SMTP server after logging
- Useful for non-destructive testing
- ❑ Typical production setting
	- Reject mail from clients failing one or more tests
	- Log helo, sender, and recipient information

# postscreen – Quick tests

### ❑ Query local blacklists/whitelists

• Permanent whitelist/blacklist test

 $\triangleright$  postscreen\_access\_list = permit\_mynetworks, cidr:postscreen\_access.cidr

 $\triangleright$  In postscreen\_access.cidr (first-matching) 192.168.0.1 permit / dunno 192.168.0.0/16 reject

- ➢ **WHITELISTED** *[address]:port* **BLACKLISTED** *[address]:port*
- Temporary whitelist test

➢ **PASS OLD** *[address]:port*

MX policy test

 $\geq$  postscreen\_whitelist\_interfaces = !168.100.189.8 static:all

➢ **CONNECT from** *[address]:port* **to [168.100.189.8]:25 WHITELIST VETO** *[address]:port*

# postscreen – Tests before greeting  $- (1)$

#### ❑ The SMTP server should speak before the client

- A short delay before "220 …" server greeting
	- ➢ For DNSWL/BL lookup results to arrive
	- $\geq$  postscreen\_greet\_wait =  $\{\text{stress}:2\}\$  { stress:6 } s

#### ❑ Pregreet test

- Detect zombies that speak before their turn
- postscreen\_greet\_banner = \$smtpd\_banner
	- ➢ "220-text …" vs. "220 text …"
	- ➢ Disable the teaser banner
		- postscreen\_greet\_banner =
- **PREGREET** *count* **after** *time* **from** *[address]:port text...*

# postscreen – Tests before greeting  $-$  (2)

#### ❑ DNSWL/BL test

- postscreen dnsbl\_sites = highqualityblacklist.example.com  $*2$ lowerqualityblacklist.example.net list.dnswl.org\*-5 example.com=127.0.0.4
- postscreen\_dnsbl\_threshold  $= 1$ 
	- ➢ Determine when postscreen\_greet\_wait time has elapsed
- postscreen\_dnsbl\_reply\_map = texthash:dnsbl\_reply
	- $\triangleright$  In dnsbl\_reply
		- secret.zen.spamhaus.org zen.spamhaus.org
- **DNSBL rank** *count* **for** *[address]:port*
- Wietse needed new material for a LISA conference presentation in November 2010, so he added support for DNSBL weights and filters in August

# postscreen – Tests fail before greeting

#### ❑ Actions

- ignore (default)
- enforce
	- ➢ Allow other tests to complete, reply 550, and log helo/sender/recipient
- drop
	- $\triangleright$  Reply 521 immediately

#### ❑ postscreen\_\*\_action

- postscreen\_blacklist\_action
	- ➢ Match permanent blacklist
- postscreen\_greet\_action
	- ➢ Fail pregreet test
- postscreen\_dnsbl\_action
	- ➢ DNSBL score is equal to or greater than the threshold

# postscreen – Workflow before SMTP

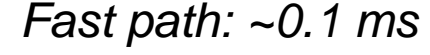

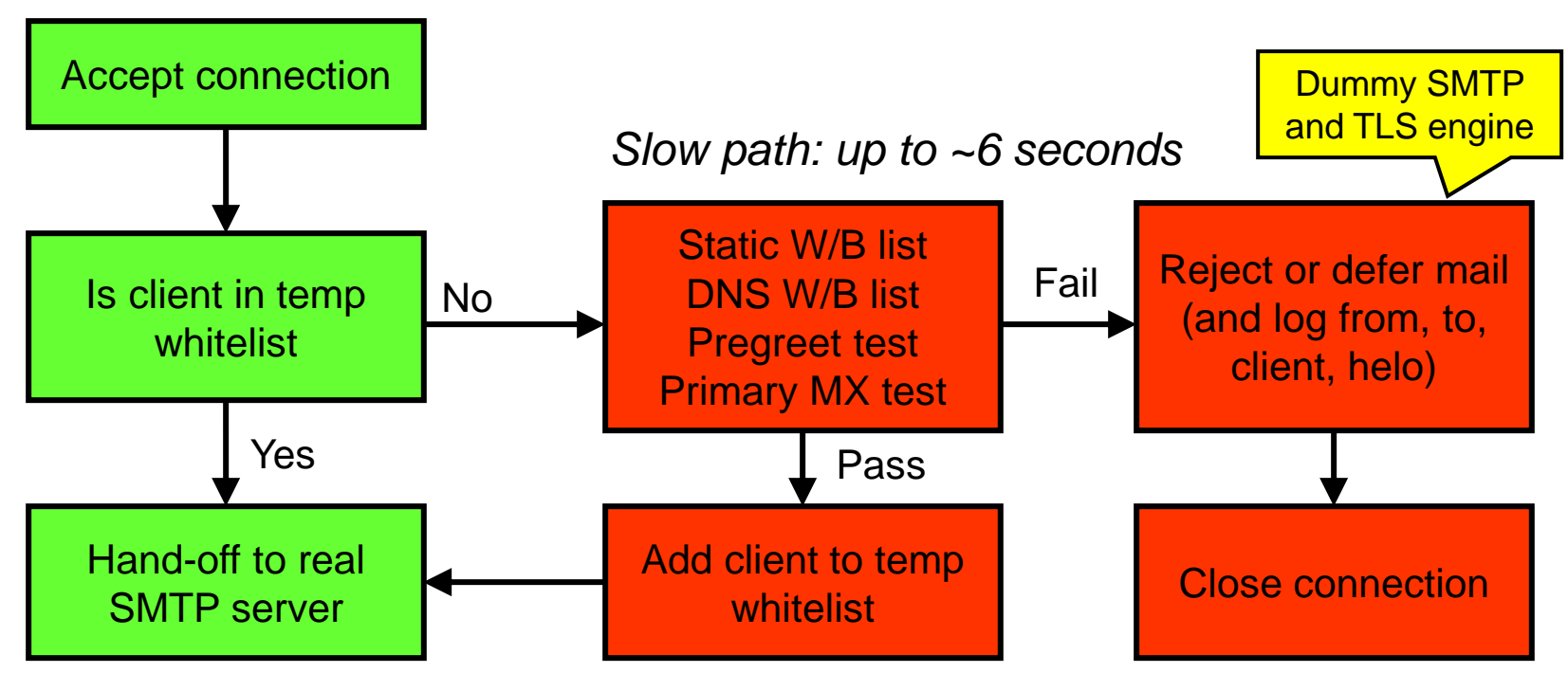

# postscreen – Multi-layer defense

### ❑ Layer 1

- Block connections from zombies and other spambots
- Single process
- 90% of all spams

### ❑ Layer 2

- Complex SMTP access checks
- Postfix SMTP server, policy daemons, Milter applications

### ❑ Layer 3

- Light-weight content inspection
- header\_checks, body\_checks

### ❑ Layer 4

• Heavy-weight content inspection with external content filters

# postscreen – Tests after greeting  $- (1)$

### ❑ "Deep protocol" tests

- Use an SMTP protocol engine built into postscreen
- When a good client passes the tests
	- $\triangleright$  Add the client to the temporary whitelist
	- ➢ CAN**\*NOT\*** hand off the live connection to the SMTP server
	- $\triangleright$  Reply 4xx status
- Built-in SMTP engine does **\*NOT\*** implement
	- ➢ AUTH
		- May be added in the feature
		- (Workaround) Not enable tests after greeting
		- (Workaround) End-user should connect directly to the submission service
	- ➢ XCLIENT
	- ➢ XFORWARD

# postscreen – Tests after greeting  $- (2)$

### ❑ Command pipelining test

- Not announce support for ESMTP command pipelining
	- ➢ postscreen\_pipelining\_enable
	- $\triangleright$  postscreen\_pipelining\_action = enforce

#### ❑ Non-SMTP command test

- Block clients sending commands in postscreen\_forbidden\_commands
	- ➢ postscreen\_non\_smtp\_command\_enable
	- $\triangleright$  postscreen\_non\_smtp\_command\_action = drop
- ❑ Bare newline test
	- Block clients whose sending lines ended with '\n' instead of '\r\n'
		- $\triangleright$  postscreen\_bare\_newline\_enable
		- $\triangleright$  postscreen\_bare\_newline\_action = ignore

# postscreen – Workflow before/after SMTP

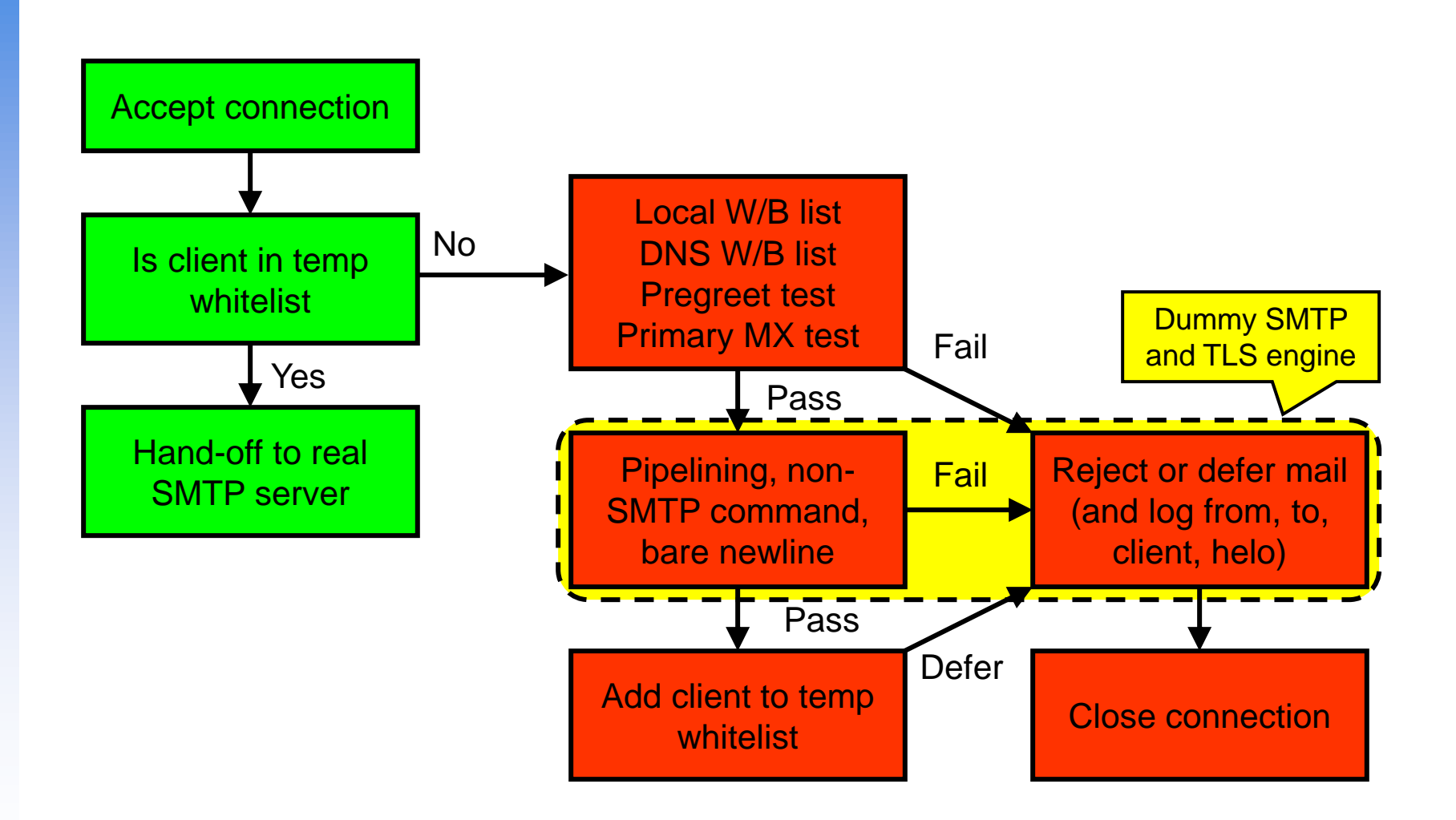

### postscreen – Other errors

#### □ Too many connections

- postscreen\_client\_connection\_count\_limit = \$smtpd\_client\_connection\_count\_limit = 50
	- ➢ **NOQUEUE: reject: CONNECT from** *[address]:port***: too many connections**
- $postscreen\_pre\_queue\_limit = $default\_process\_limit = 100$ 
	- ➢ **NOQUEUE: reject: CONNECT from** *[address]:port***: all server ports busy**

#### ❑ Others

- **HANGUP after** *time* **from** *[address]:port* **in** *test name*
- **COMMAND TIME/COUNT/LENGTH LIMIT from** *[address]:port*

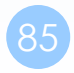

## postscreen – When all tests succeed

### ❑ Create a temporary whitelist entry

- Controlled with the postscreen\_\*\_ttl parameters
- **PASS NEW** *[address]:port*

### ❑ No "deep protocol tests"

- Hand off the "live" connection to the SMTP server
- The client can continue as if postscreen never existed

#### ❑ When using "deep protocol tests"

- Reply 4xx
- Log helo, sender, and recipient
- Mitigate the impact by giving long TTL

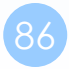

# postscreen – Turning on  $-$  (1)

### ❑ In master.cf

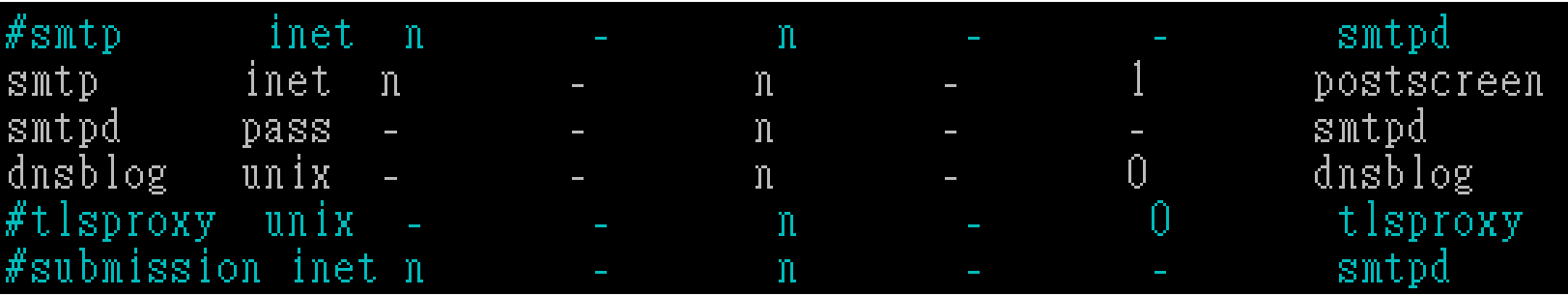

- Original smtp: smtpd  $\rightarrow$  postscreen
- New smtpd: smtpd

➢ Handle SMTP connections handed off by postscreen

- New dnsblog: dnsblog
	- ➢ DNSBL/WL lookups
- New tlsproxy: tlsproxy
	- ➢ Support STARTTLS

 $\triangleright$  The implementation led to the discovery of a new class of vulnerabilities

• New submission: smtpd

➢ Listen on 587, and wait for MUAs

# postscreen – Turning on –  $(2)$

#### ❑ Blocking mail with postscreen

- postscreen\_blacklist\_action
- postscreen\_greet\_action
- postscreen\_dnsbl\_action
- For testing postscreen functionality
	- ➢ soft\_bounce=yes
	- ➢ In master.cf
		- -o soft\_bounce=yes

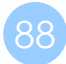